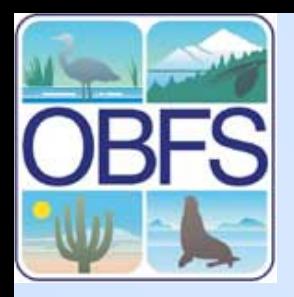

# **Data Query Using MySQL**

John KimField Station Programs San Diego State University

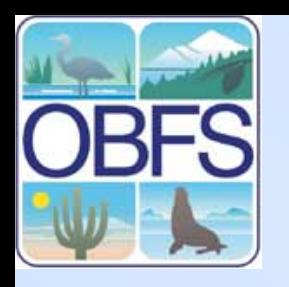

# **talk outline**

- •Queries using SQL
- •SQL by example
- •Hands-on queries through PhpMyAdmin

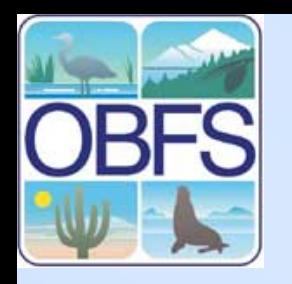

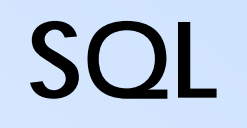

- $\bullet$ Structured Query Language
- • ANSI standard computer language with many variants (I'll use MySQL)
- •Read, write, calculate, modify data

•Easy to learn, hard to master

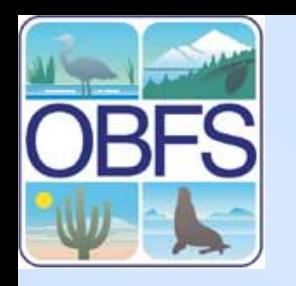

# **Querying Tips**

- •Build queries incrementally.
- •Make a back-up copy of tables.
- •Manual: [http://dev.mysql.com/doc/](http://dev.mysql.com/documentation/)

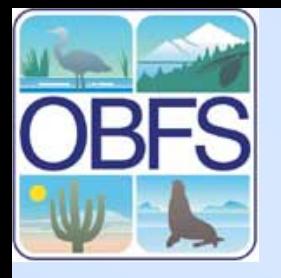

## **Executing SQL Commands through PHPMyAdmin**

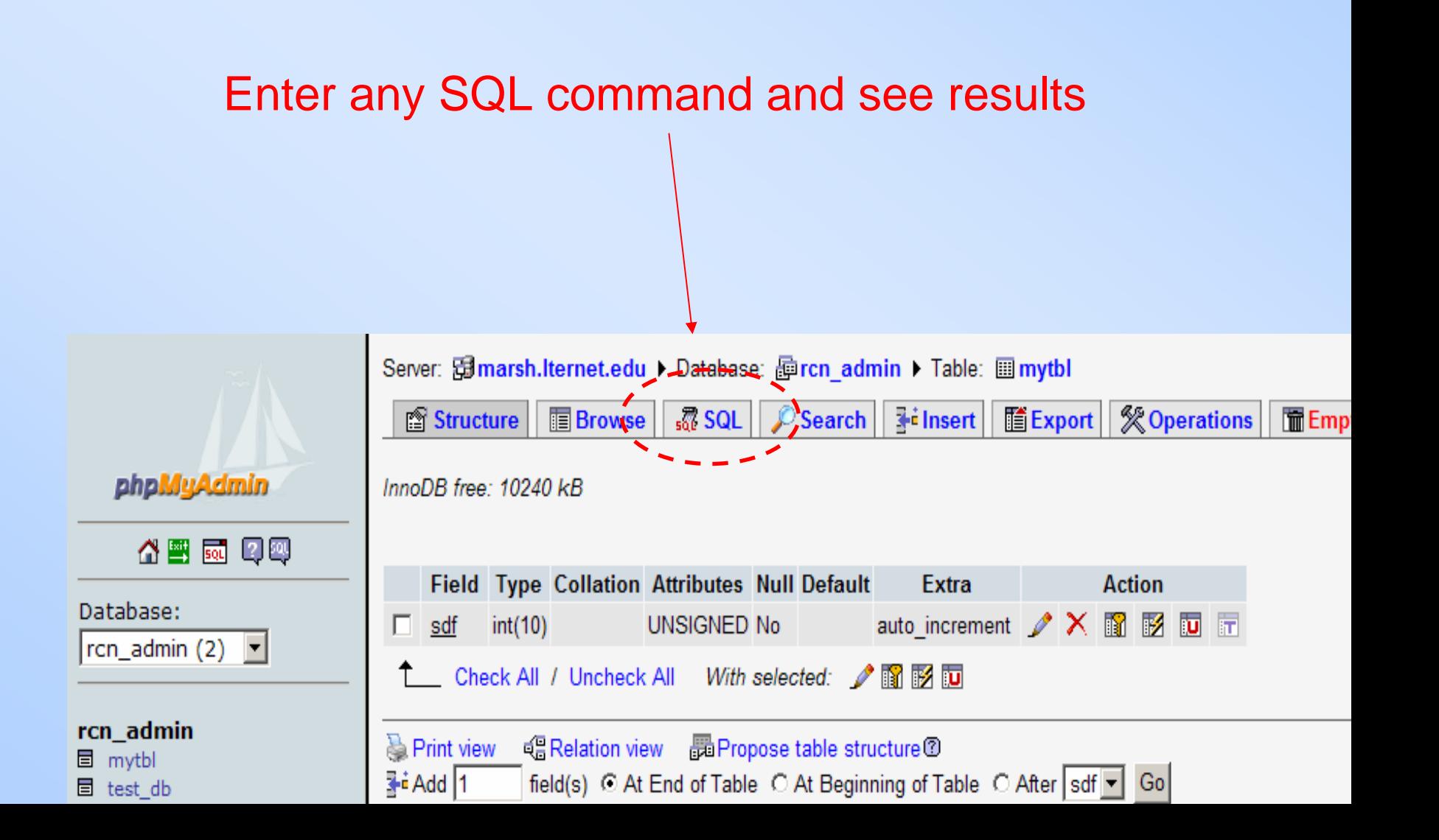

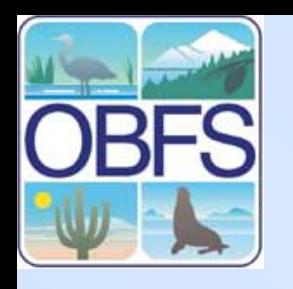

# **4 Basic Queries:**

- •**SELECT** - retrieves data from a database table
- •**INSERT** - inserts new data into a table
- •**UPDATE** - updates data in a database table
- •**DELETE** - deletes data from a database table

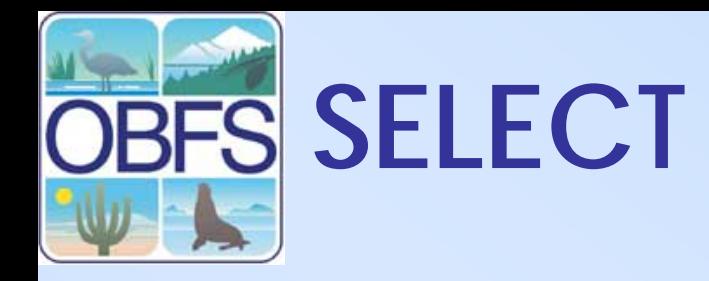

Basic Syntax: **SELECT** *columns* **FROM** *table*

1) get specific columns from a table:

**SELECT cover, height FROM observation**

- 2) get all columns:
	- **SELECT \* FROM observation**
- 3) get specific rows from a table:

**SELECT cover, height FROM observation WHERE cover > 1**

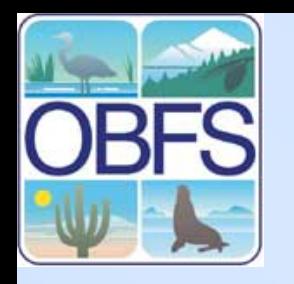

# **SELECT (continued)**

More complex conditions:

**SELECT \* FROM observation WHERE ( height > 10 AND height < 20 ) OR cover > 10**

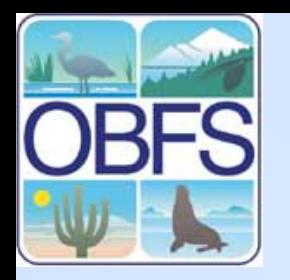

### **JOINS**

#### **SELECT \* FROM observation**

#### **SELECT \* FROM** *table1* **LEFT JOIN** *table2* **ON** *match up two fields*

**SELECT \* FROM observation LEFT JOIN species ON species\_id = species\_id**

**SELECT \* FROM observation LEFT JOIN species ON observation.species\_id = species.species\_id**

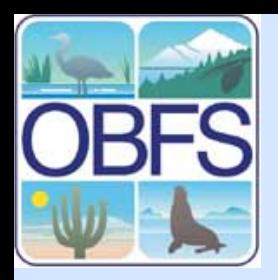

# **LEFT OUTER JOIN aka LEFT JOIN**

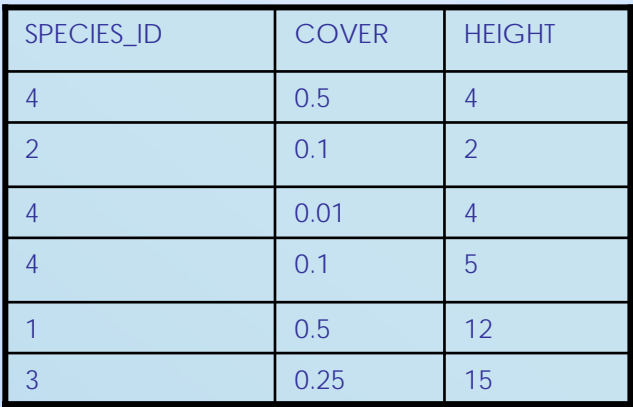

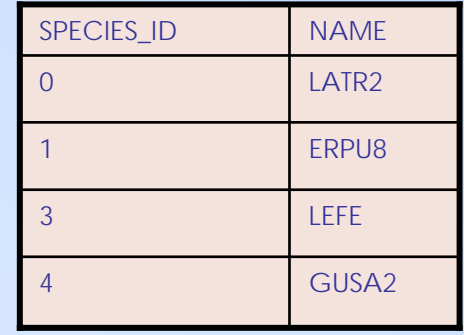

i  $\blacksquare$ 

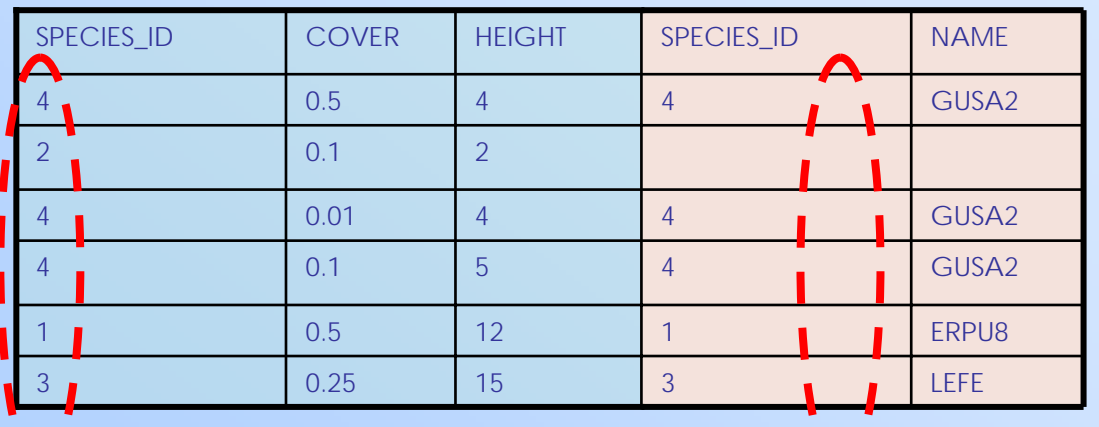

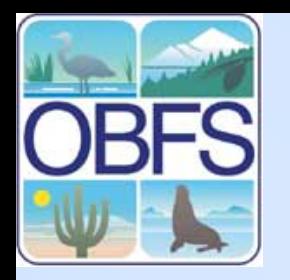

# **INNER JOIN**

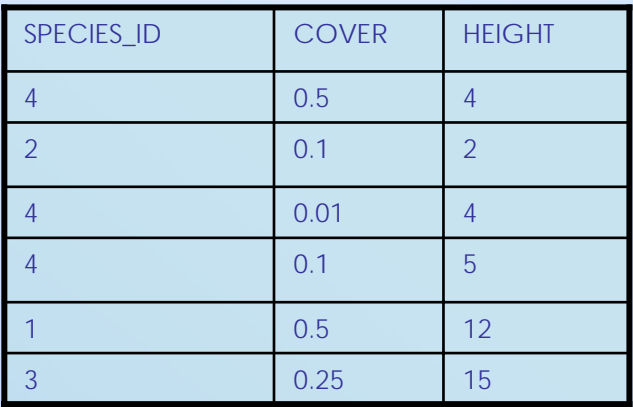

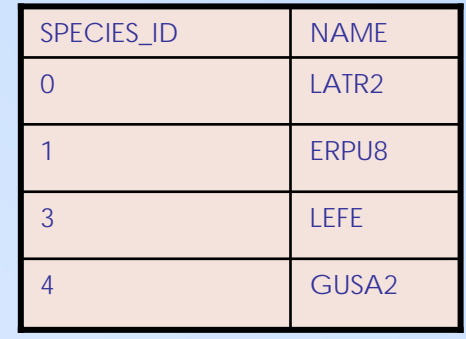

i  $\blacksquare$ 

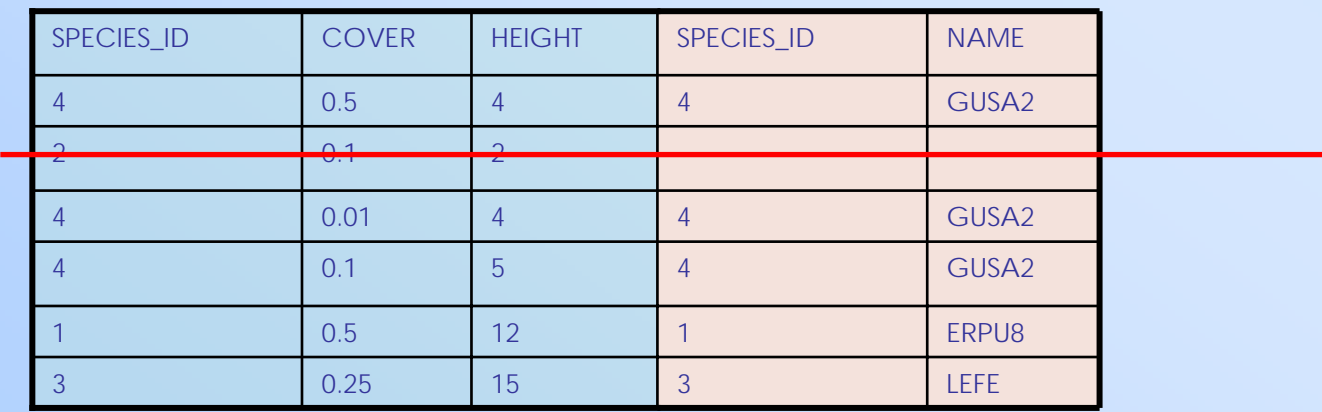

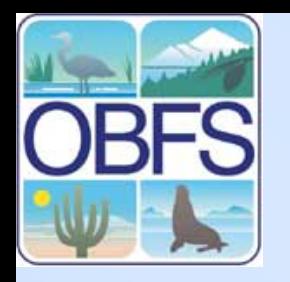

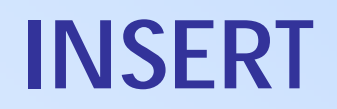

Basic syntax: **INSERT INTO** *table (list of fields)* **VALUES** *(list of values)*

**INSERT INTO species (species) VALUES ('alin')**

**INSERT INTO location (site, web, plot, quad) VALUES ('P', 2, 'E', 1)**

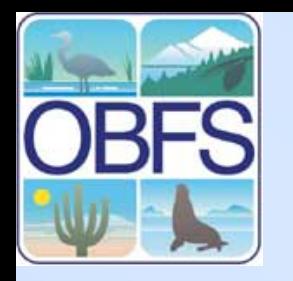

# **UPDATE**

Basic syntax: **UPDATE** *table* **SET** *field* **<sup>=</sup>***value*

**SELECT \* FROM observation WHERE comments = "NA"**

**UPDATE observation SET comments = "Not Applicable" WHERE comments = "NA"**

**SELECT comments FROM observation WHERE comments LIKE "never%"**

**UPDATE observation SET comments = concat("Cannot identify as of ", curdate()) WHERE comments LIKE "never%"**

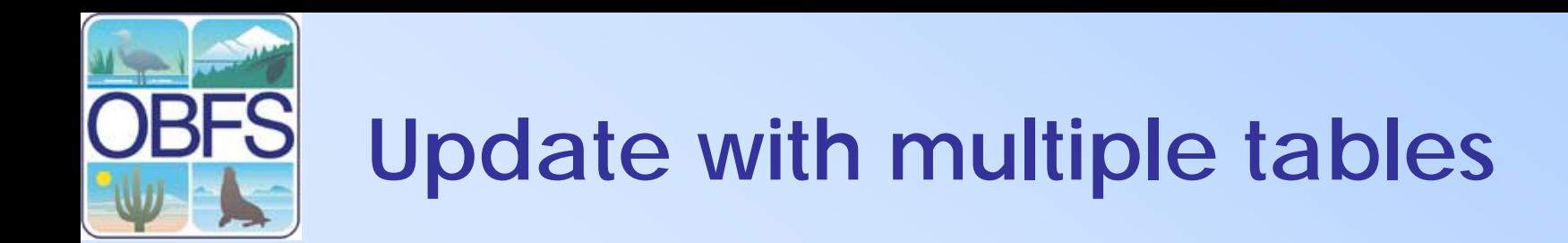

Basic Syntax: **UPDATE** *tables* **SET** *assignments* **WHERE** *conditions*;

Useful for normalizing tables. After creating a separate Location table…

**UPDATE** observations, locations

**SET** observations.location\_id=location.location\_id

**WHERE** observation.site = location.site AND observation.web=location.web AND observation.plot=location.plot AND observation.quad=location.quad

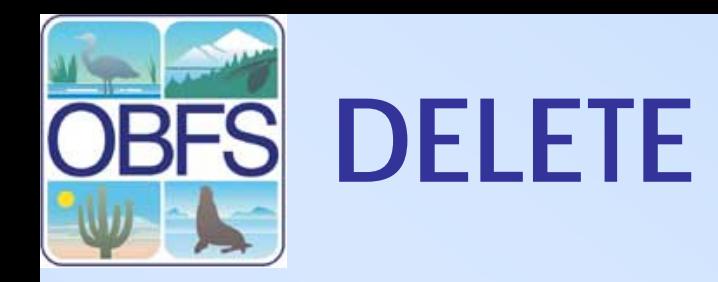

Basic syntax: **DELETE FROM** *table* **WHERE** *condition*

**DELETE FROM species WHERE species = 'acer saccharum'**

But good to try a select first, before deleting: **SELECT FROM species WHERE species = 'acer saccharum'**

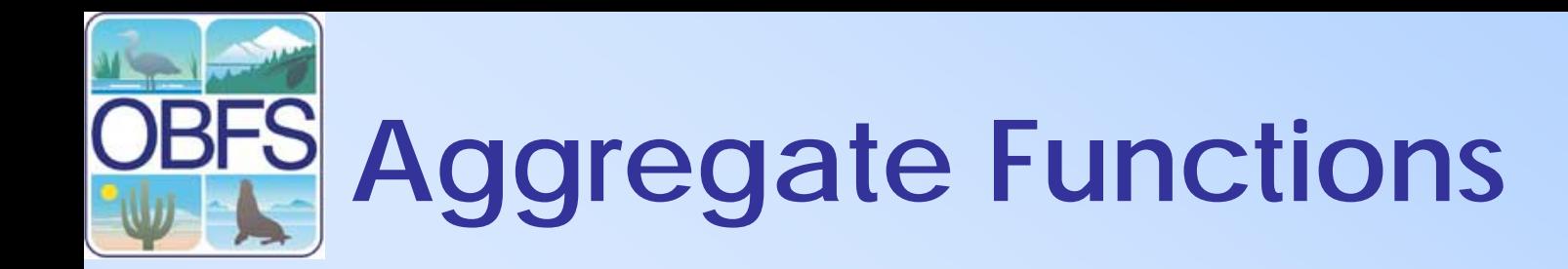

You can use function in place of plain column names.

**SELECT AVG(height) FROM observation**

Examples: AVG(), STDDEV(), VARIANCE(), MAX(), MIN()

Calculate the average height of sand muhly (MUAR2):

**SELECT AVG(height) FROM observation LEFT JOIN species ON observation.species\_id = species.species\_id WHERE species.species = 'MUAR2'**

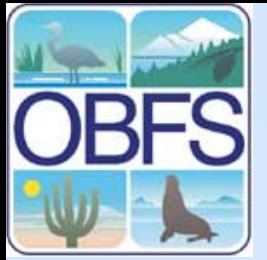

# **Normalizing An Existing Data Table**

Overview:

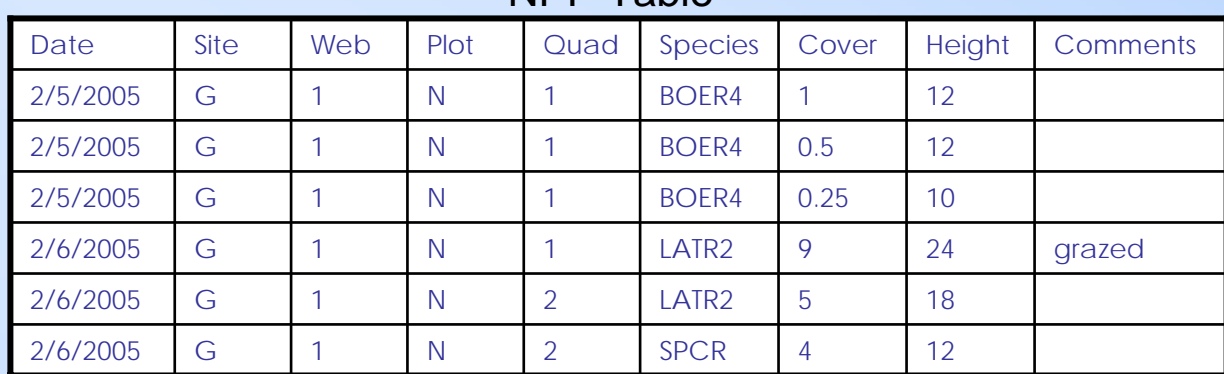

#### NPP Table

- A. Make the location table
- B. Use it to assign foreign keys to observations table
- C. Delete location info in observations table

# **Normalizing An Existing Data Table: Step 1**

Make 2 copies of the origintal table

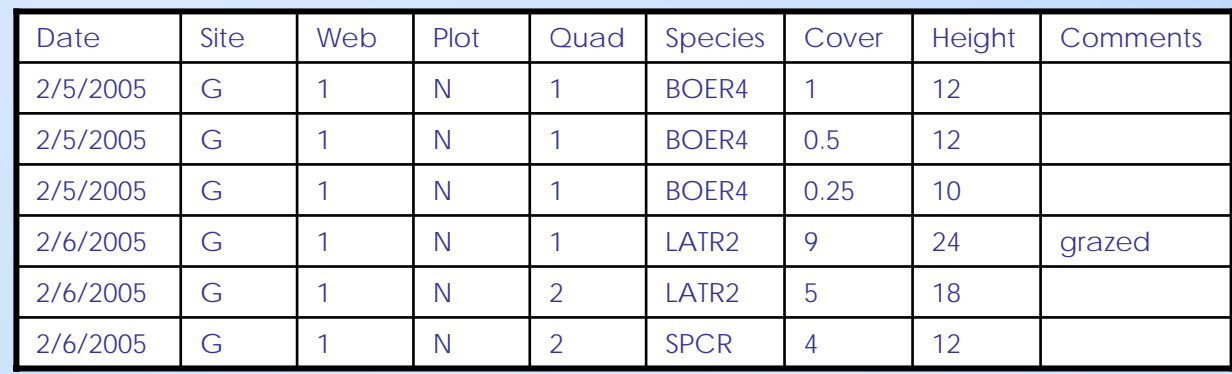

#### NPP Table

#### Observations

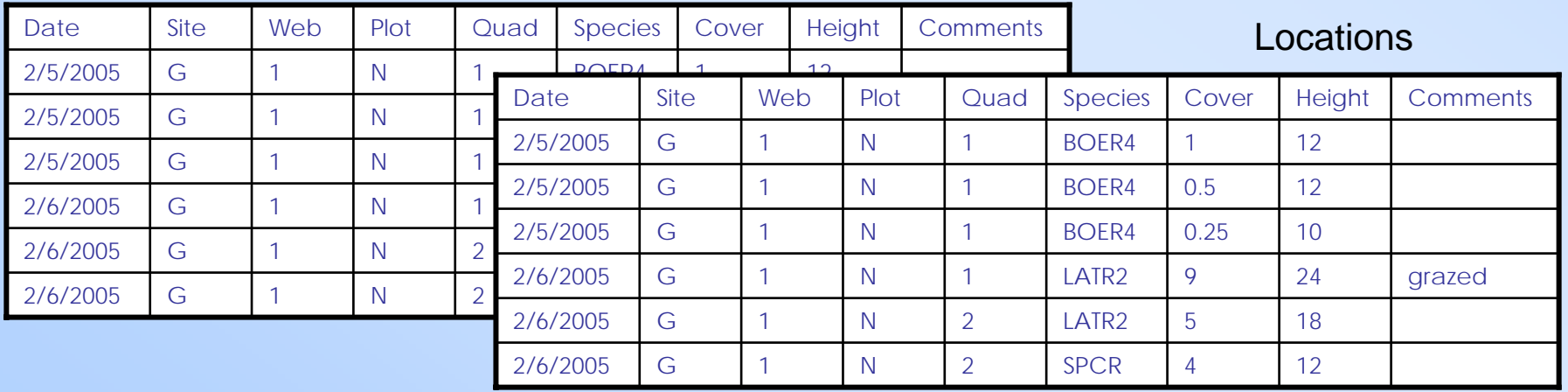

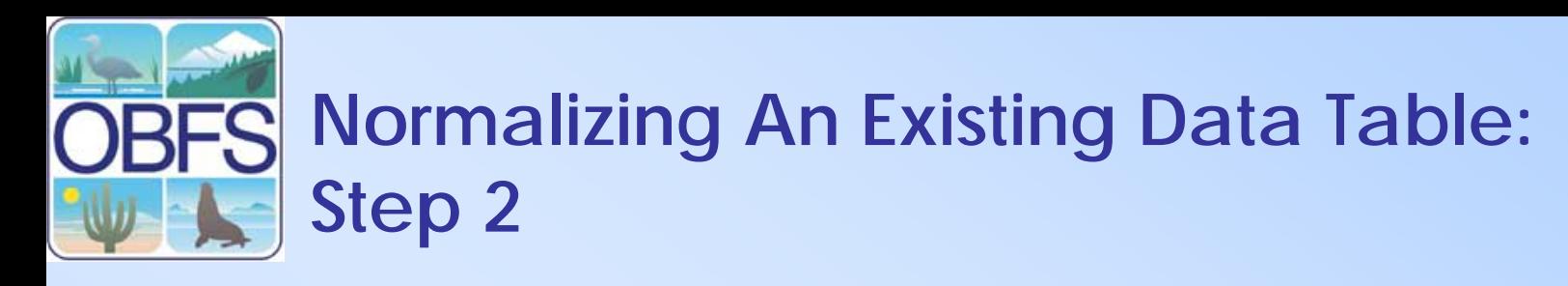

To **observations** table, add a primary key and a location\_id field

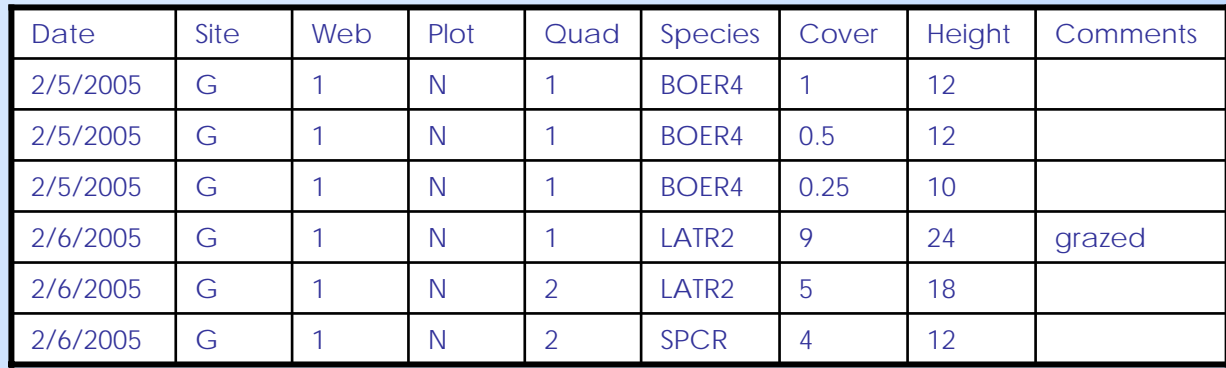

#### **Observations**

#### **Observations**

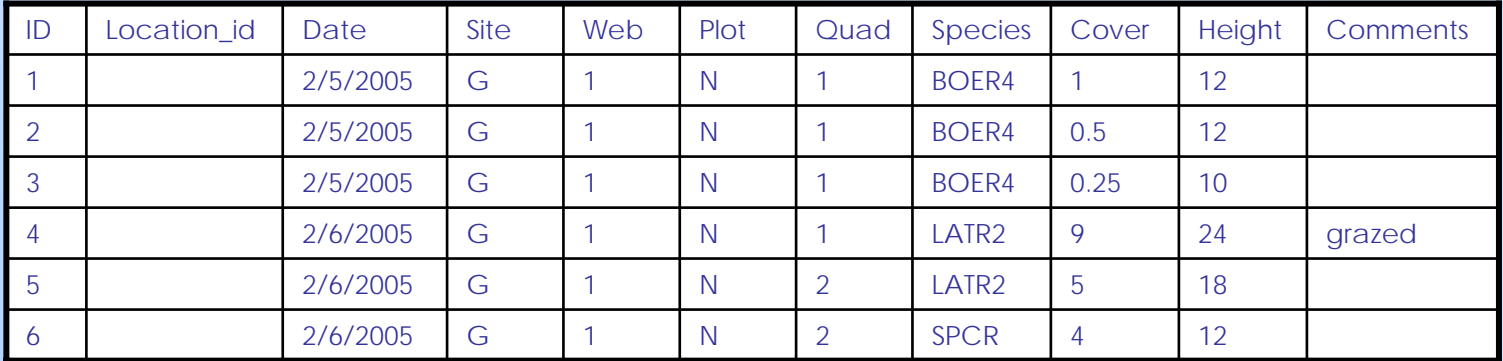

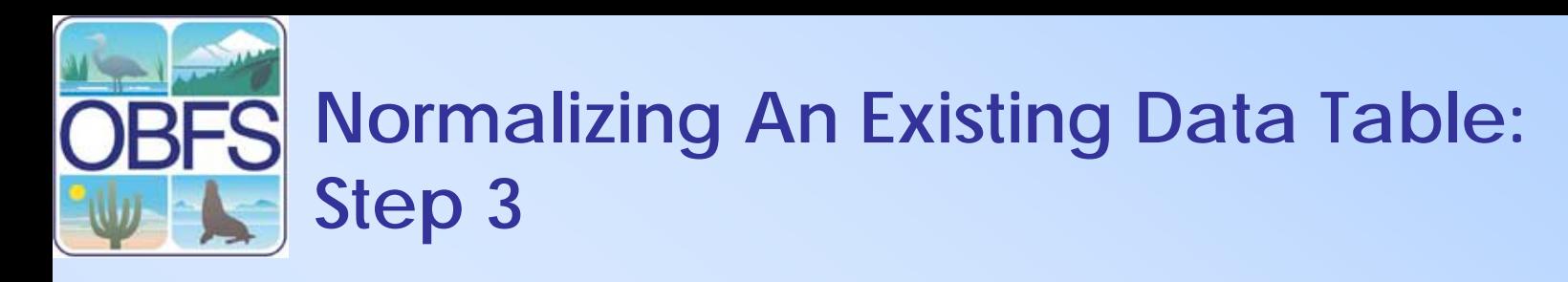

In **locations** table, empty the data and delete unnecessary columns.

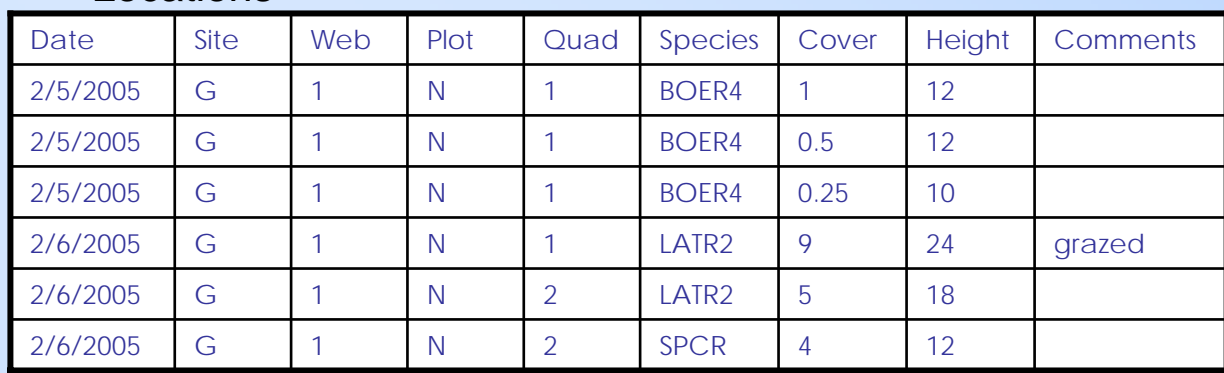

#### Locations

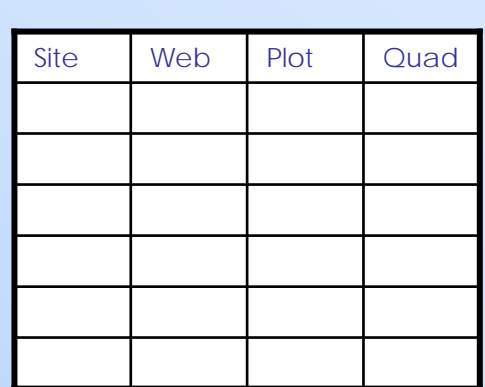

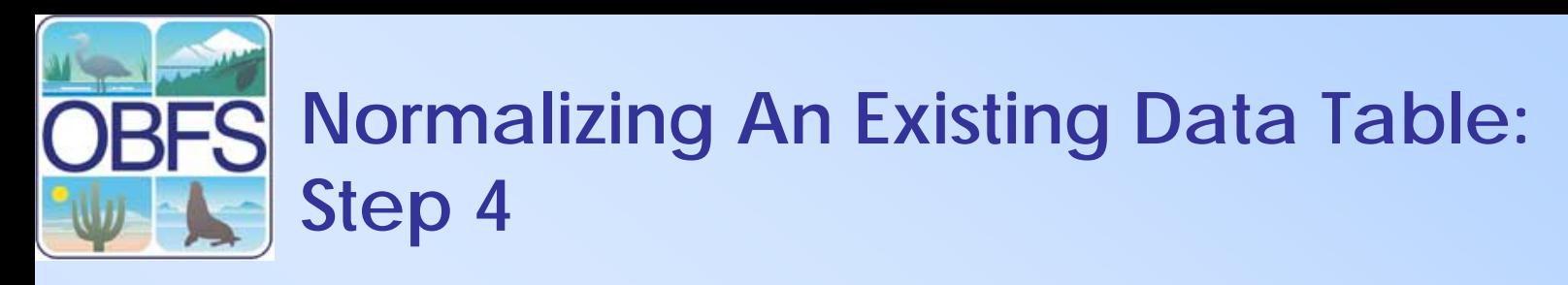

Fill **locations** table by pulling distinct data from observations.

pulling distinct data:

**SELECT** distinct site, web, plot, quad **FROM** observations

pulling distinct data and putting it into locations table: **INSERT INTO** locations **SELECT** distinct site, web, plot, quad **FROM** observations

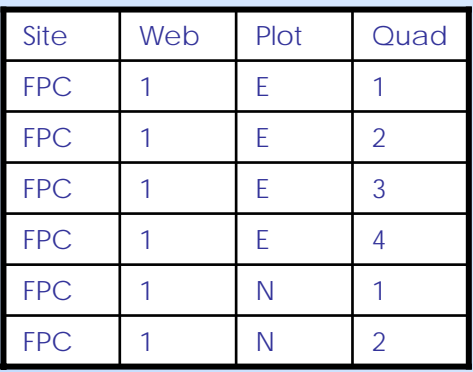

Locations

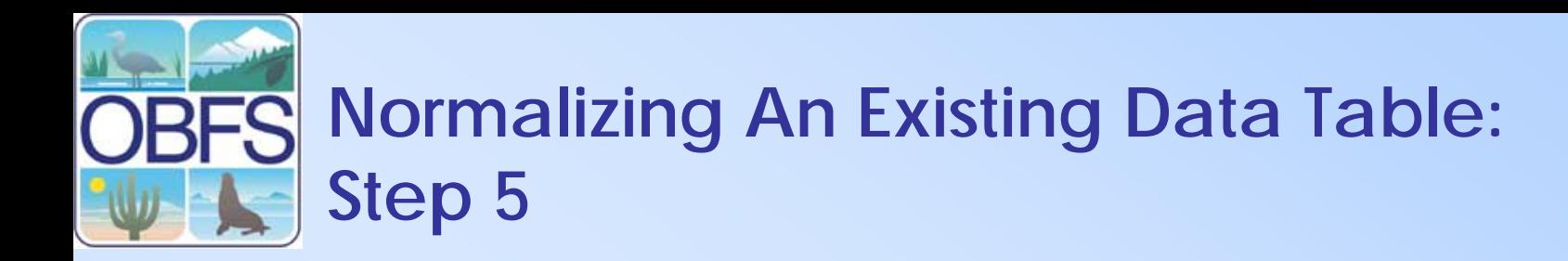

To **locations** table, add a primary key. Set auto-increment.

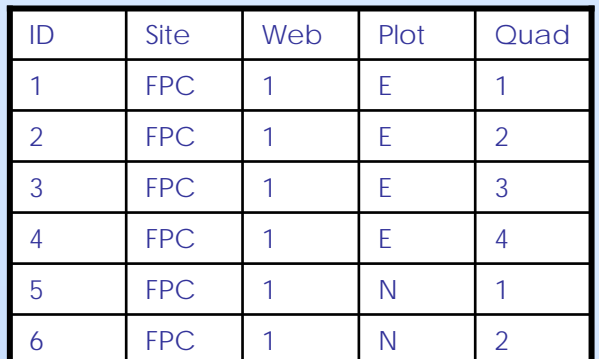

Locations

# **Normalizing An Existing Data Table: Step 6**

Update foreign key in **observations** table using **locations** table.

**UPDATE** observations, locations **SET** observations.location\_id=locations.id **WHERE** observations.site=locations.site **AND** observations.web=locations.web **AND**observations.plot=location.plot **AND** observations.quad=locations.quad

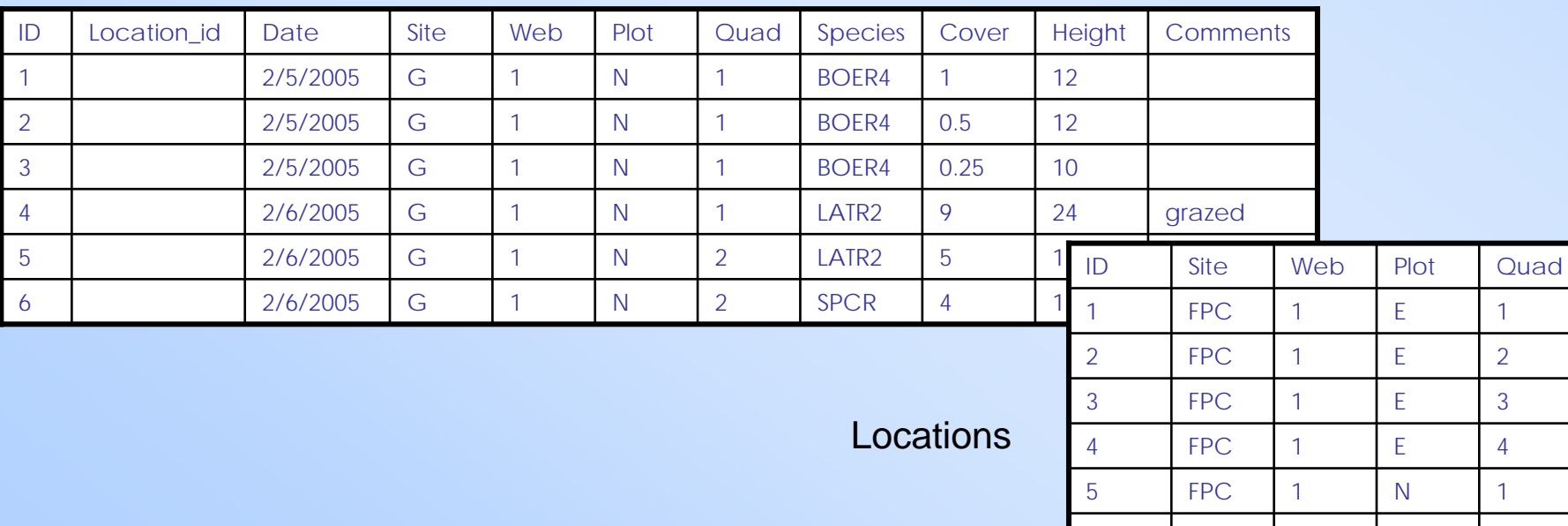

6

FPC

1 N

2

#### **Observations**

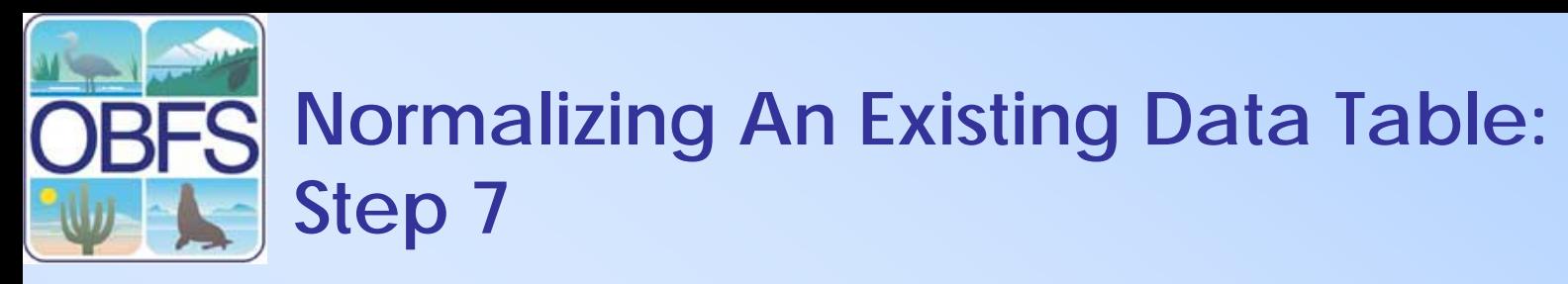

In **observations** table, delete the location columns.

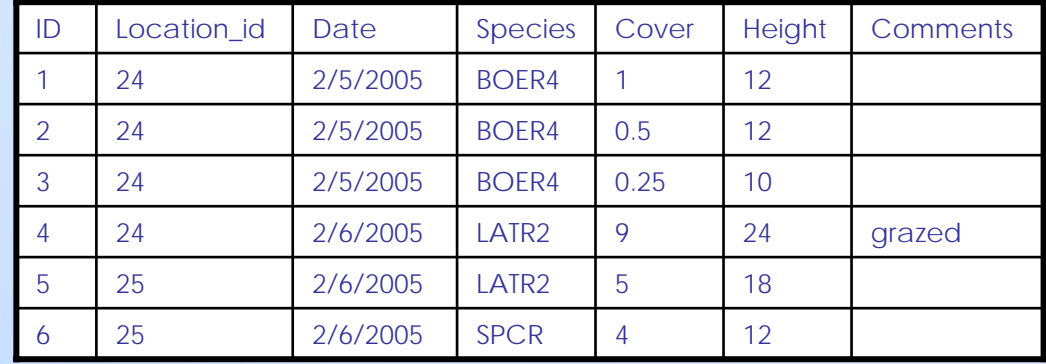

#### Observations

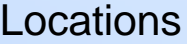

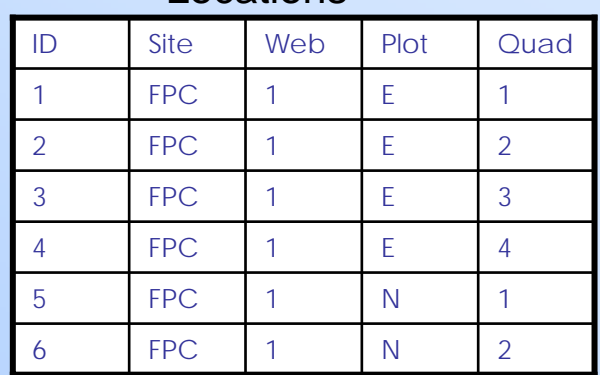

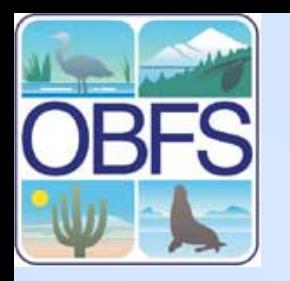

## **Normalizing Existing Data with MS Access**

#### The problem: How to split up large data into smaller chunks with correct foreign keys?

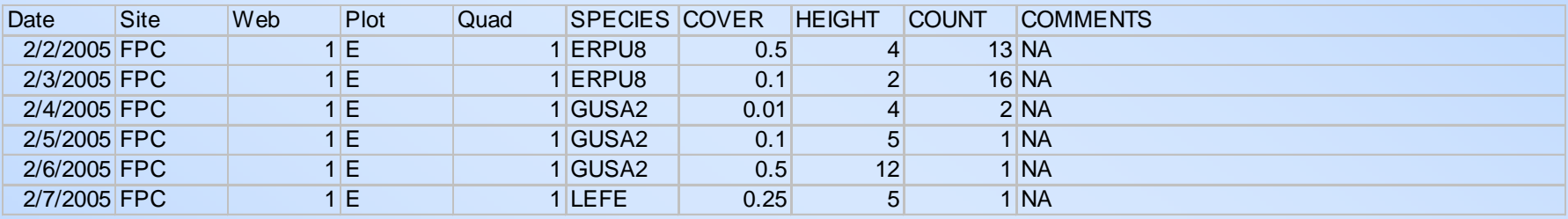

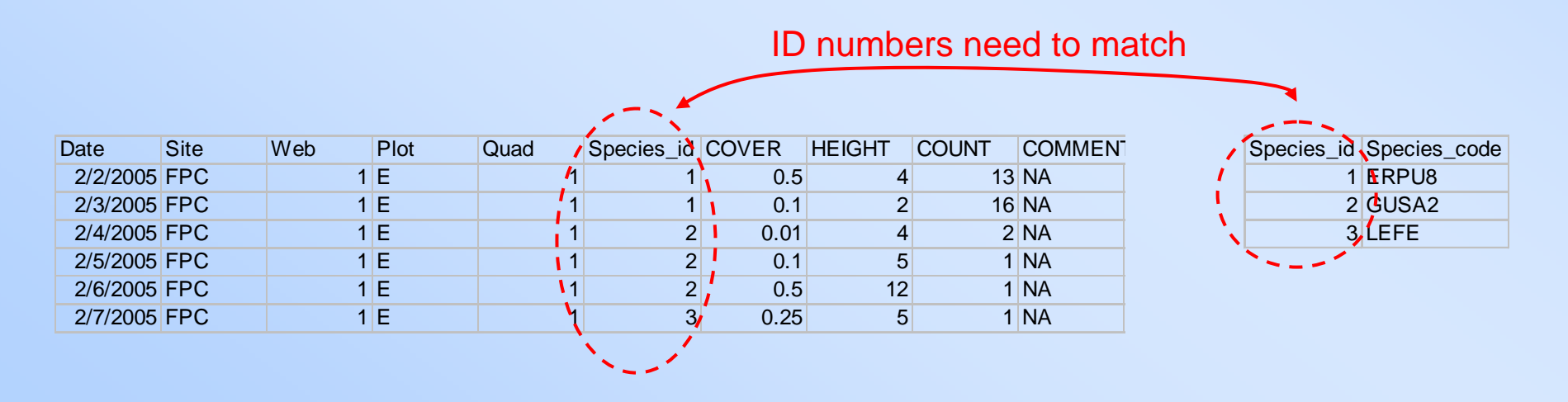

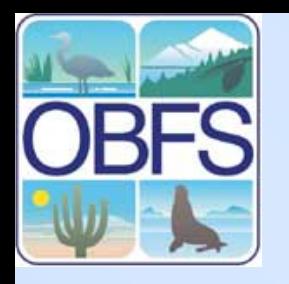

# **Normalizing Existing Data with MS Access – Step 1**

Step 1:

Import data into Access as a single table.

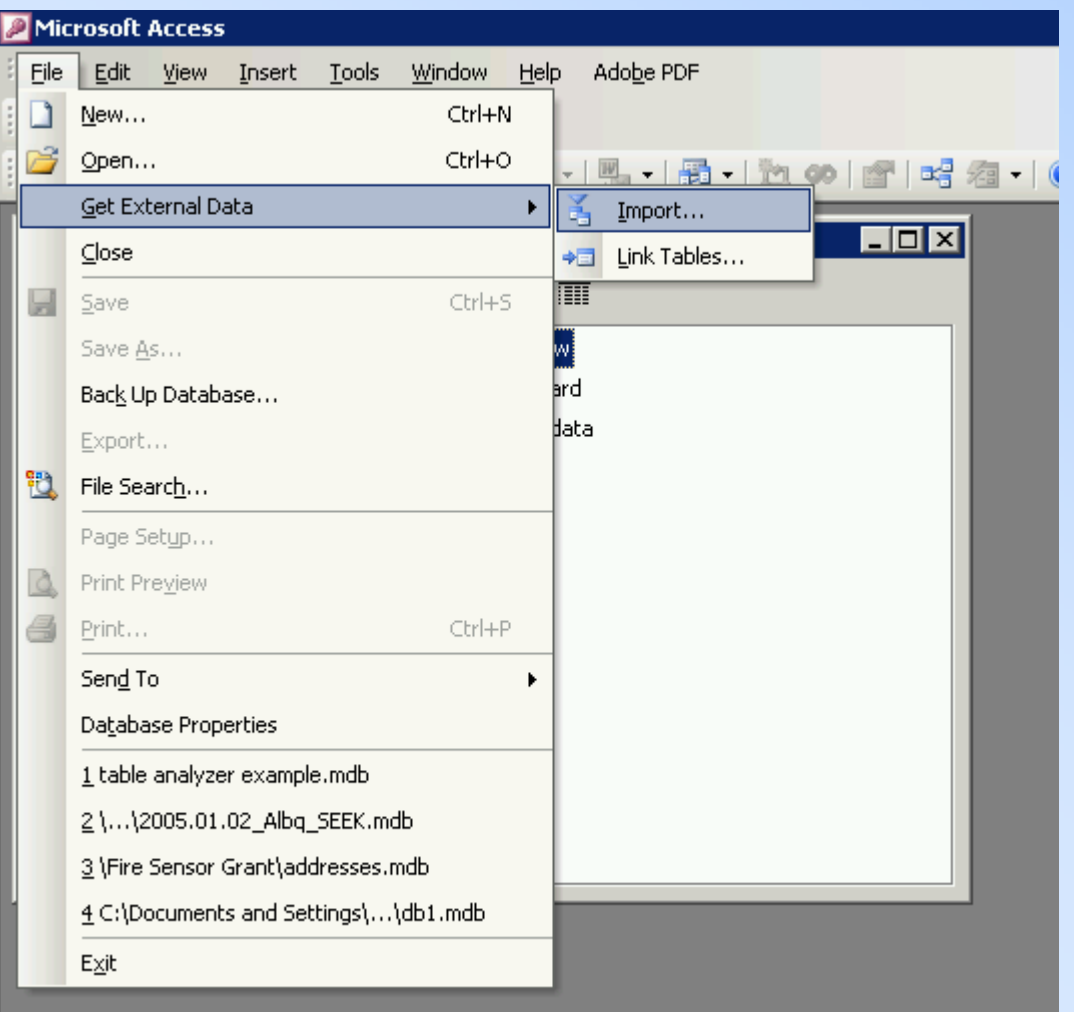

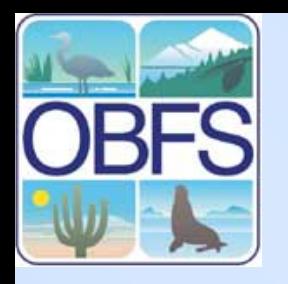

# **Normalizing Existing Data with MS Access – Step 2**

Step 2:

Run table analyzer tool.

(Can also launch right into it from **Import…** command)

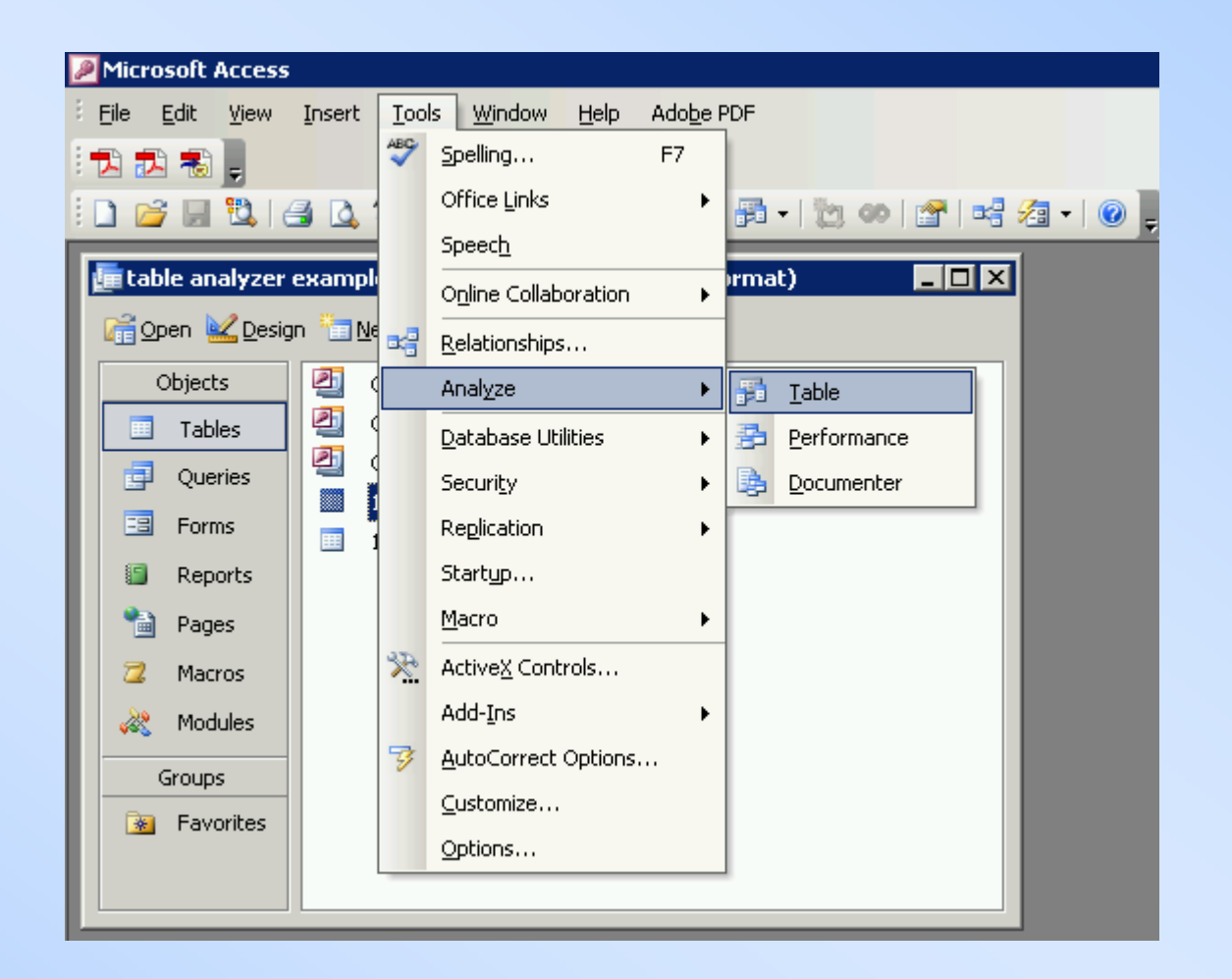

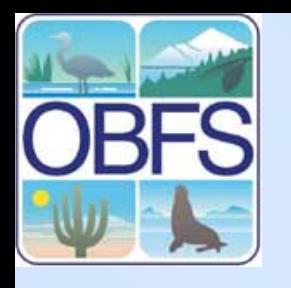

Step 2.1:

a) Name tables

b) Move fields across tables

## **Normalizing Existing Data with MS Access – Step 2.1**

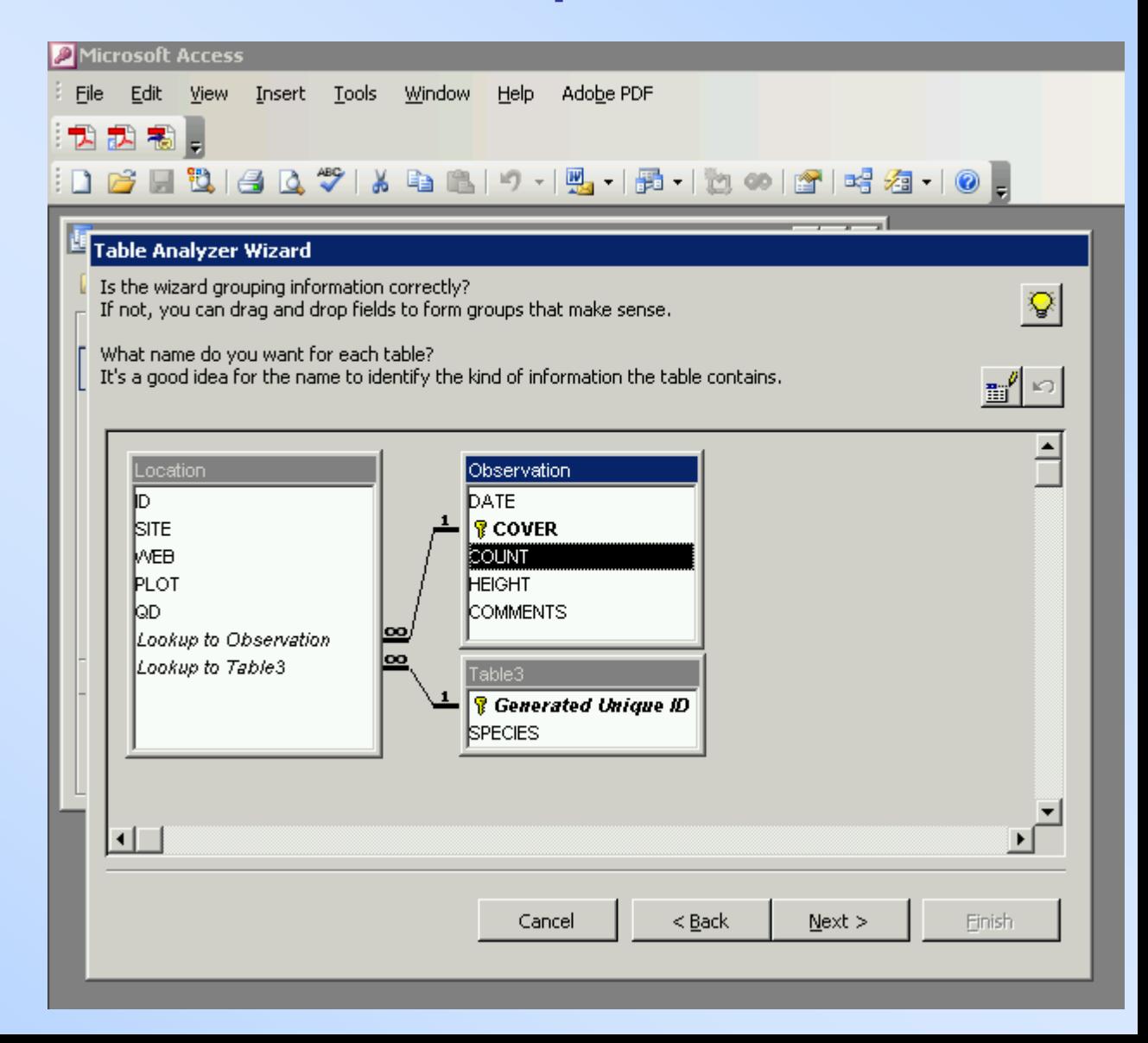

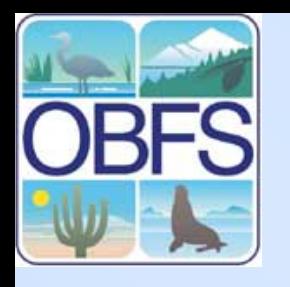

Step 2.2:

a) Name tables

b) Move fields across tables

## **Normalizing Existing Data with MS Access – Step 2.2**

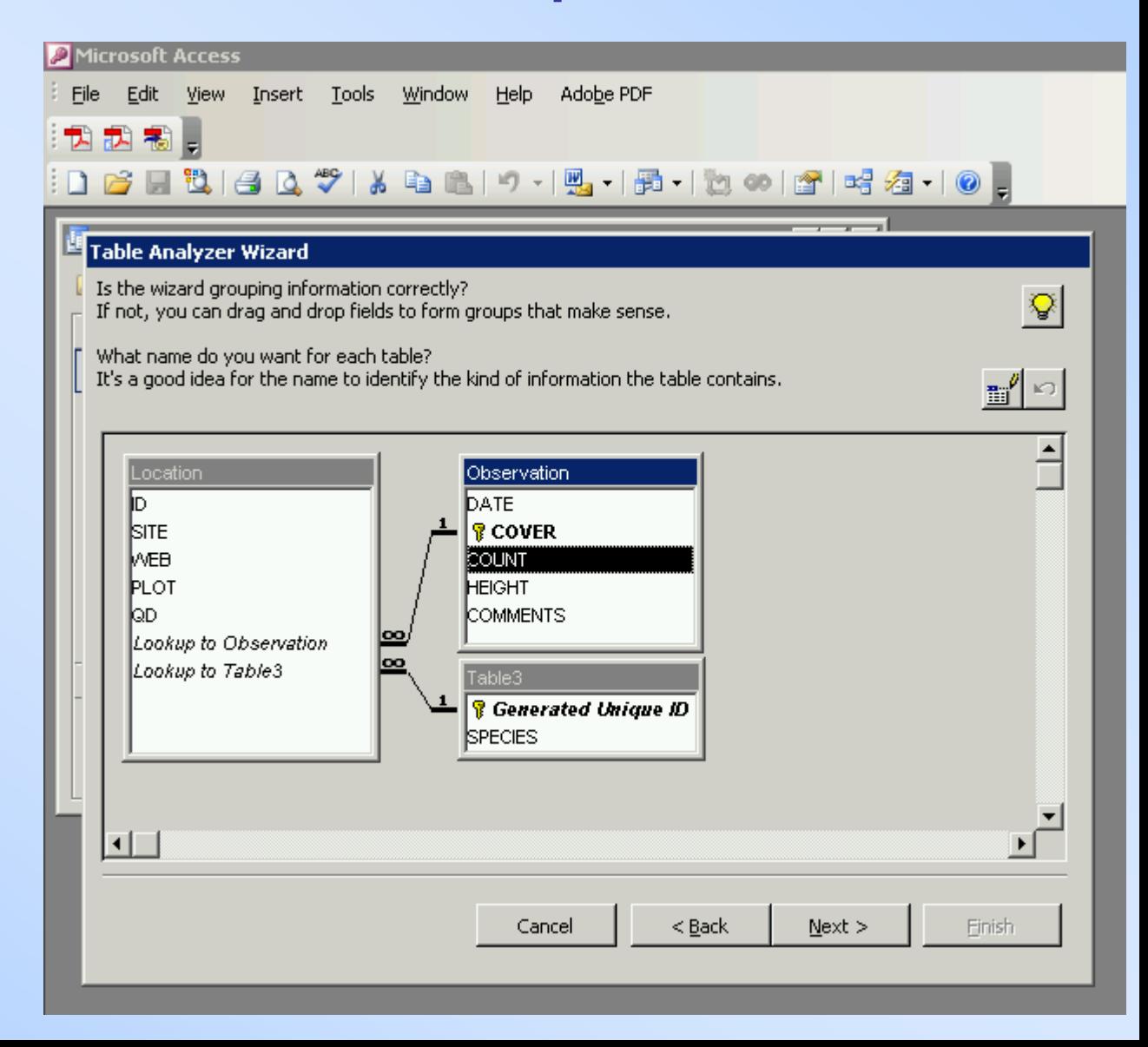

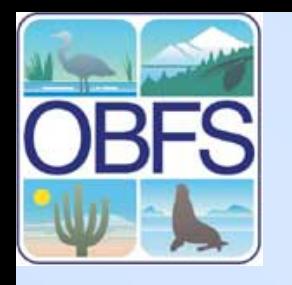

Step 2.3:

Designate or create primary keys

### **Normalizing Existing Data with MS Access – Step 2.3**

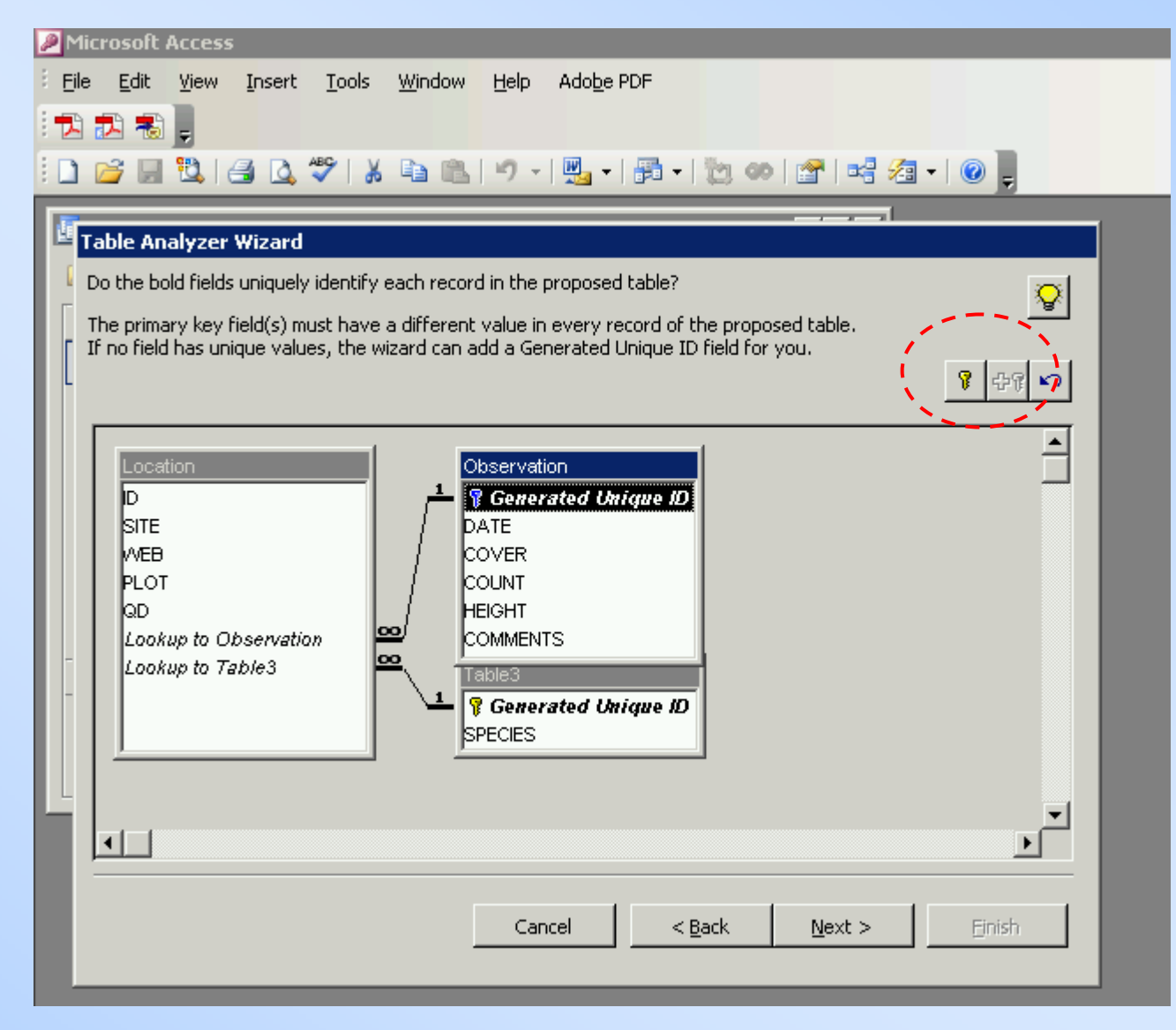

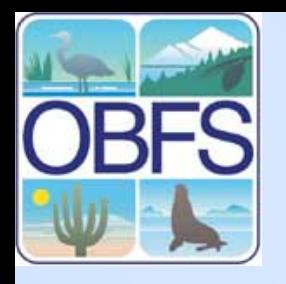

## **Normalizing Existing Data with MS Access – Done**

### Done!

(Export tables)

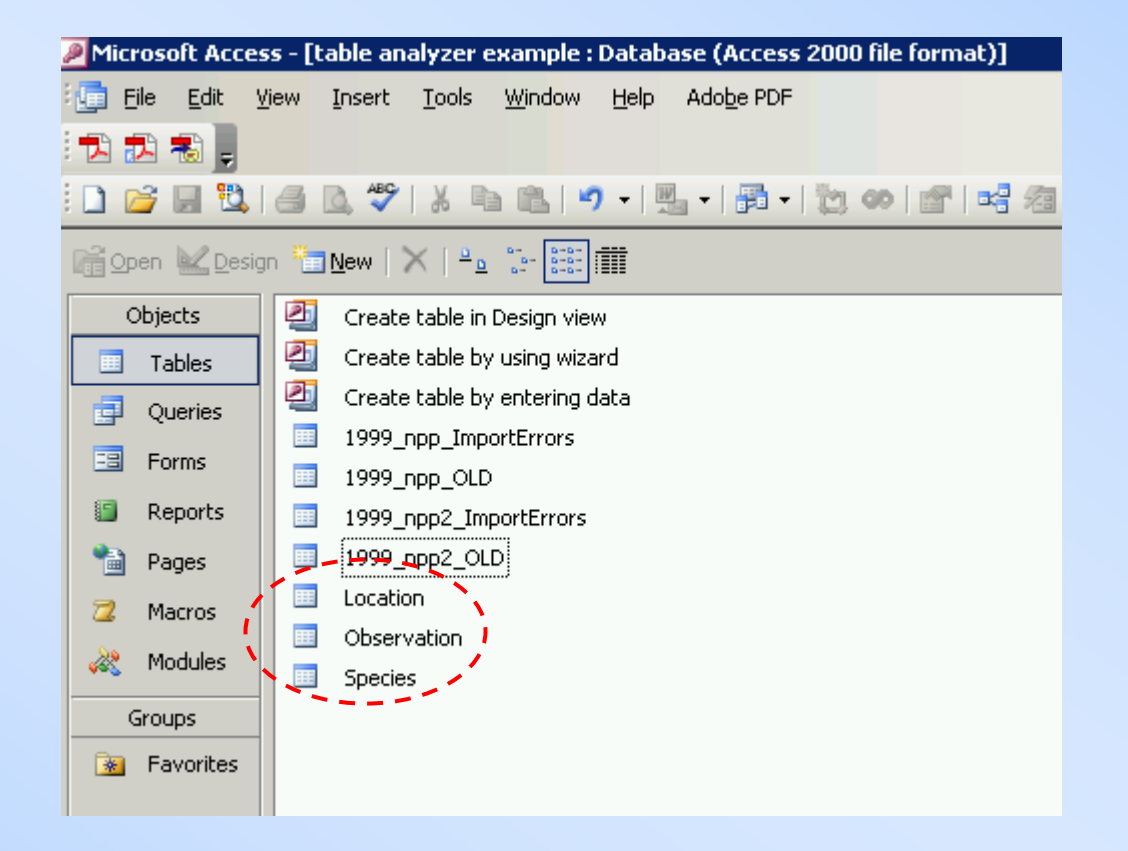

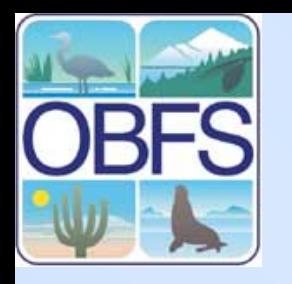

# **EXERCISES**

I've copied NPP tables to your databases as **loc**, **obs**, and **spe**. MySQL documentation: <http://dev.mysql.com/doc/>

- 1. List all observations where height is less than 5.
- 2. List all observations at site **CM**.(Hint: best done with a *join*)
- 3. List all observations of species **BOGR2** at site **CM**.
- 4. Calculate average heights of all observations from (3).
- 5. Insert a new species into the **species** table.